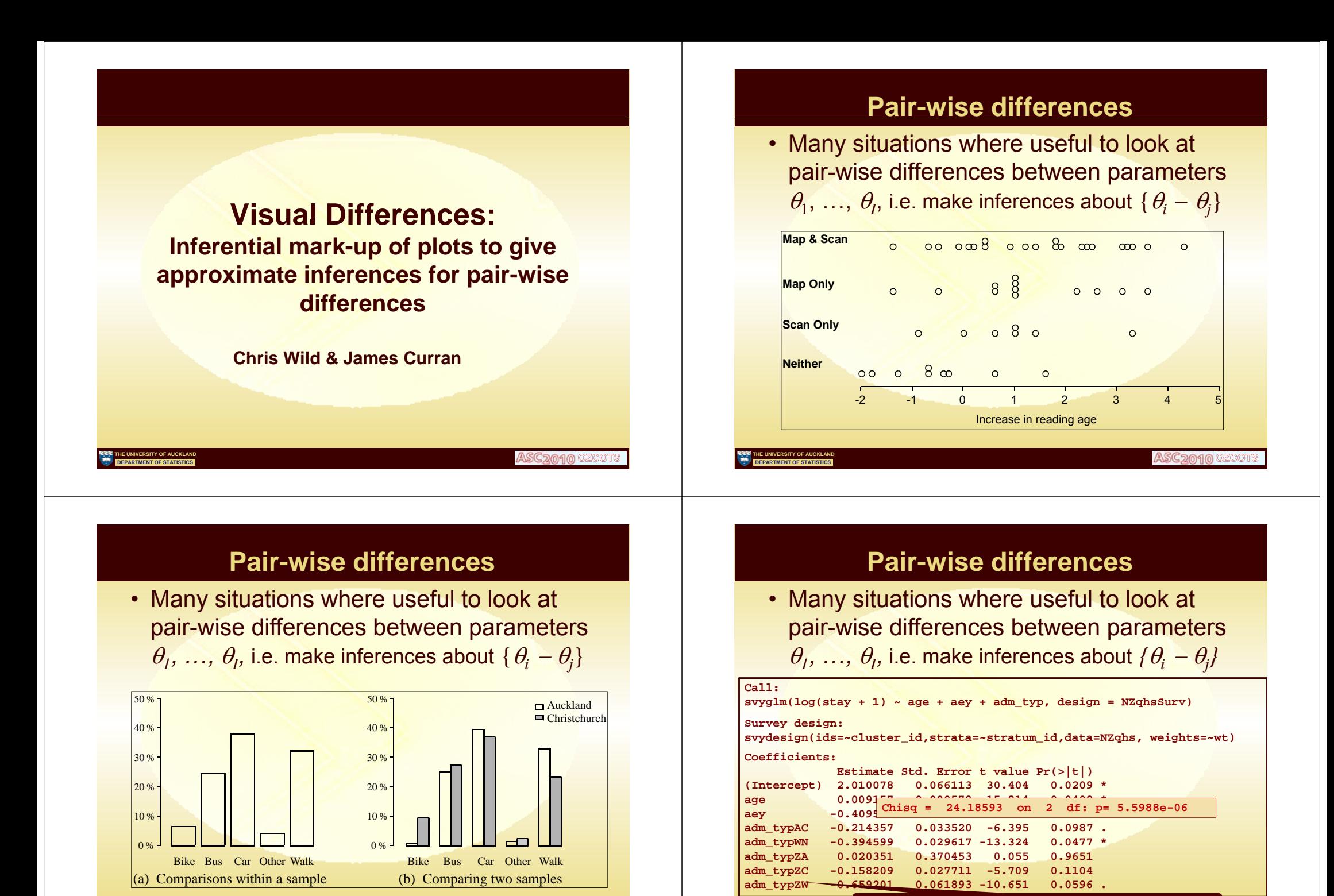

**THE UNIVERSITY OF AUCKLAND DEPARTMENT OF STATISTICS**

*6-level factor* **adm\_typ :** AA, AC, WN, ZA, ZC, ZW

**THE UNIVERSITY OF AUCKLAND DE STATISTICS** 

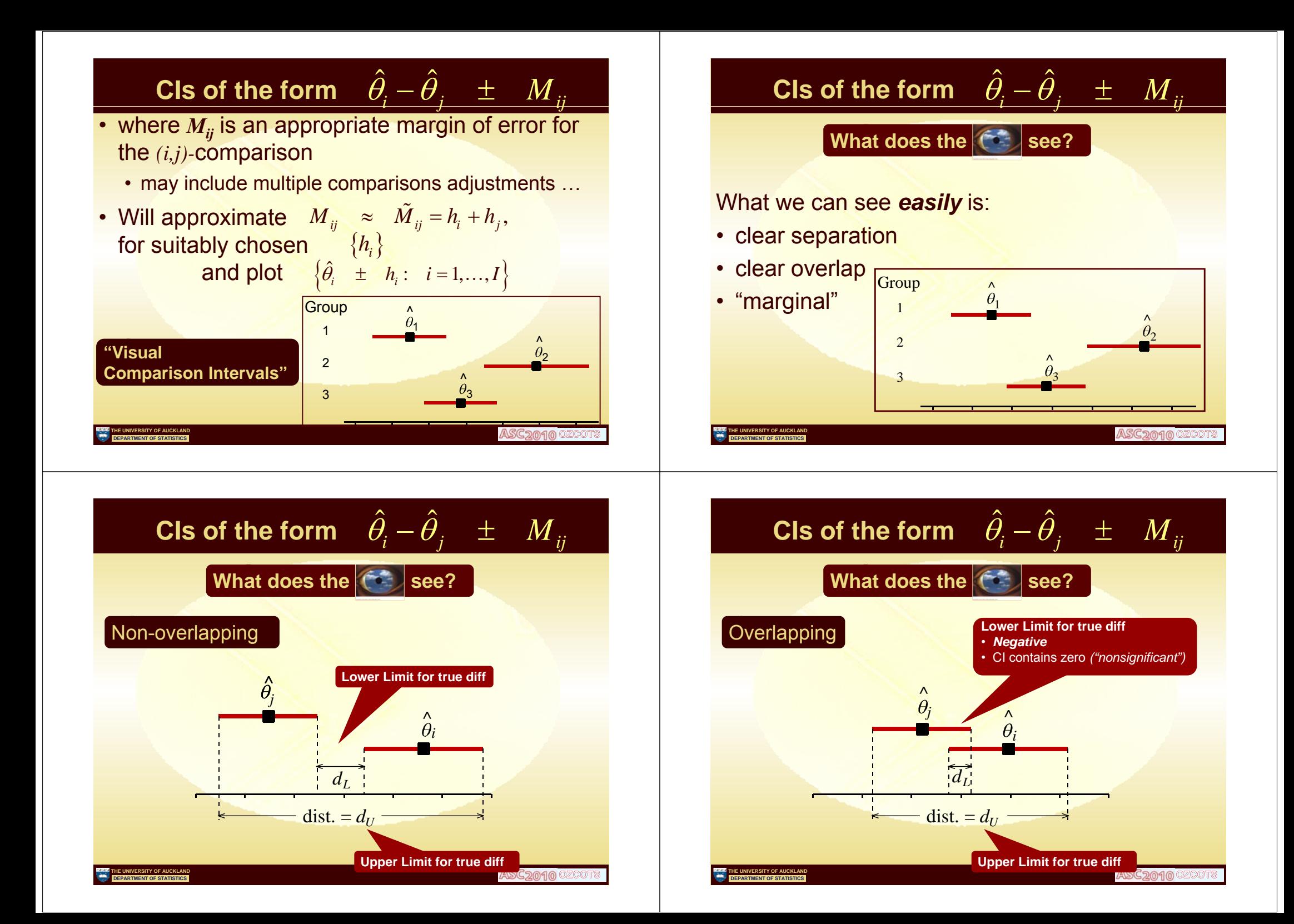

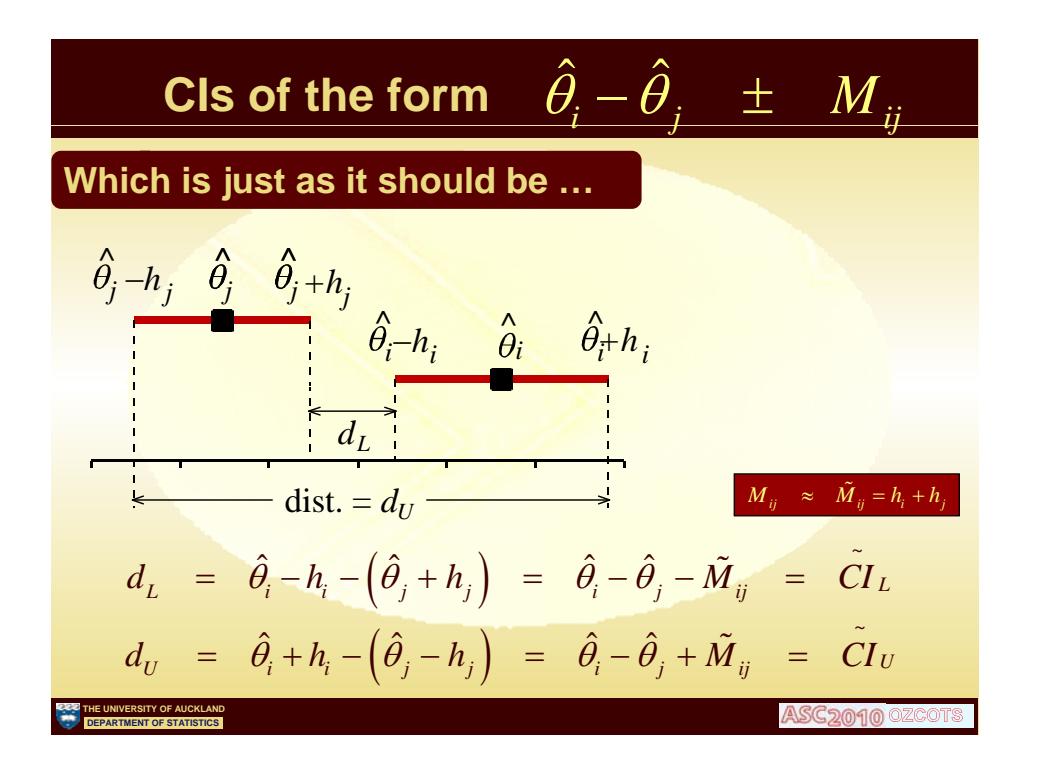

### **When parameters** themselves **meaningful**

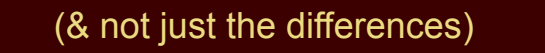

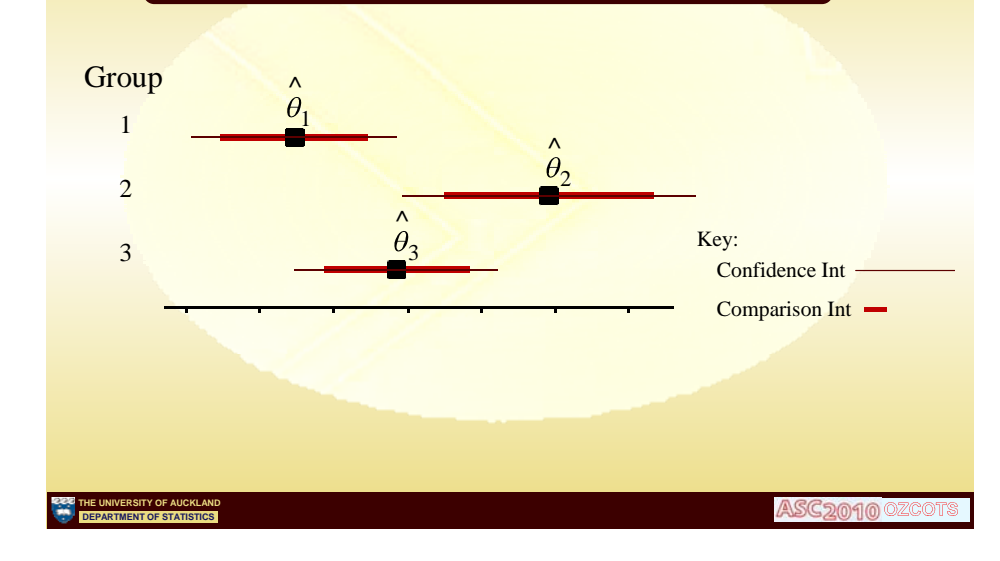

## **What is going on here?** (10 secs)

TABLE 10.3.1 Increase in Reading Age

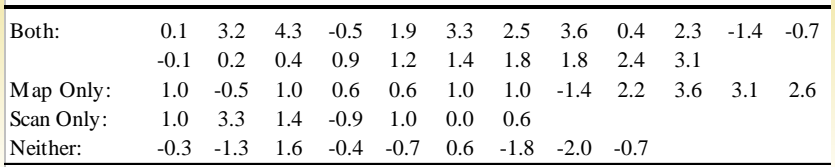

Kindly pro vided by Mary Matthews, Carmel College.

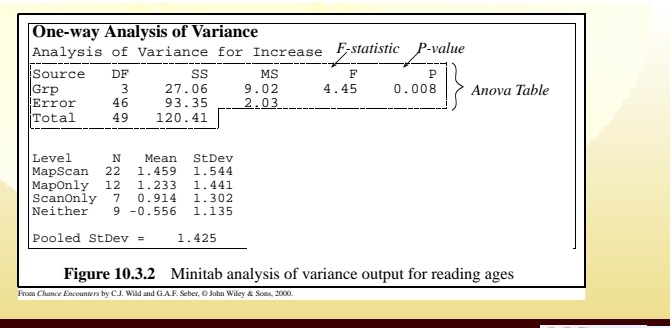

## **vs** ... What is going on here? (10 secs)

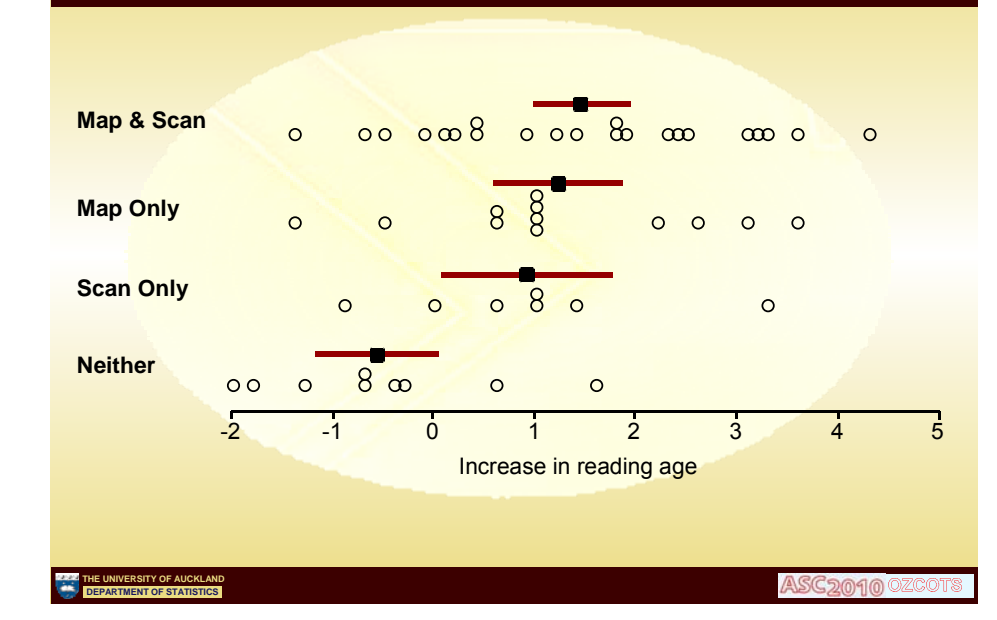

# **What is going on here?**

**TABLE 11.2.7 Melanoma Data (reproduces Table 11.2.1)**

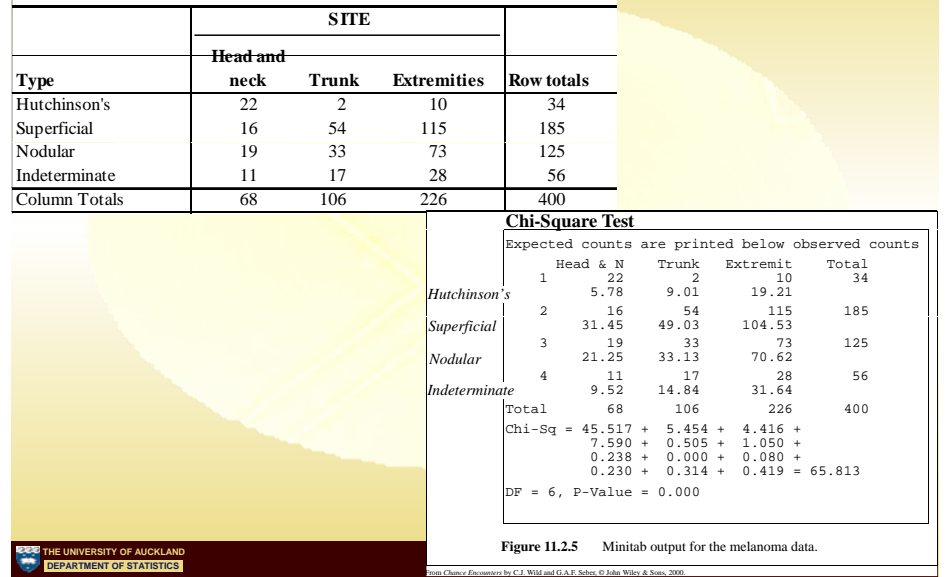

# **vs … What is g g oin on here?**

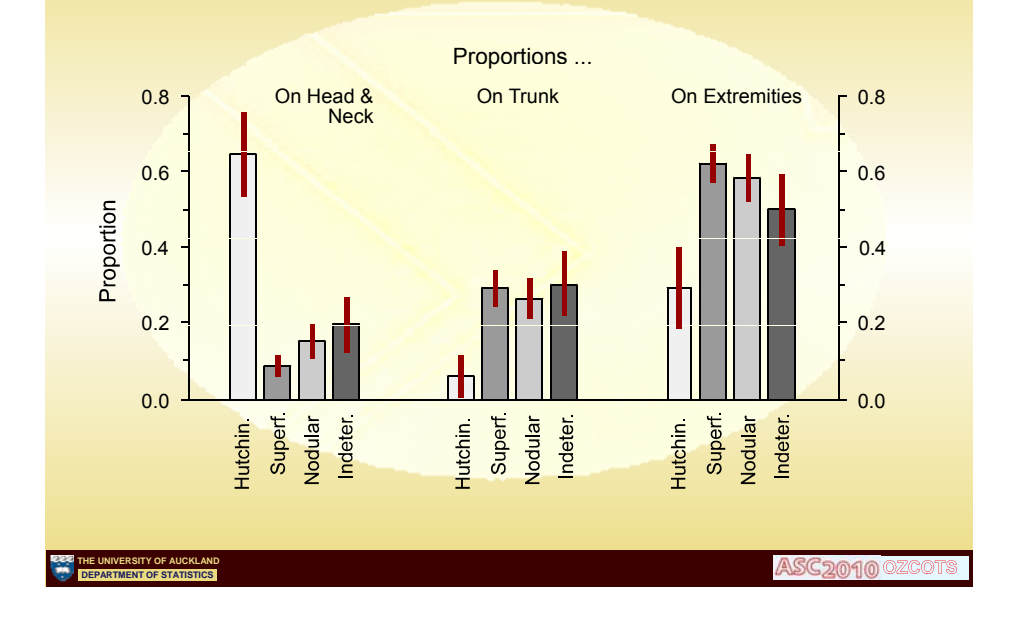

# **Benefits of visual comparison intervals**

- Can see what the main stories are almost instantaneously
	- Both significance and effect-size (albeit approximate)
		- Can all happen as annotations on the most obvious plot of the data – thus reducing abstraction
	- Can dig for salient details subsequently

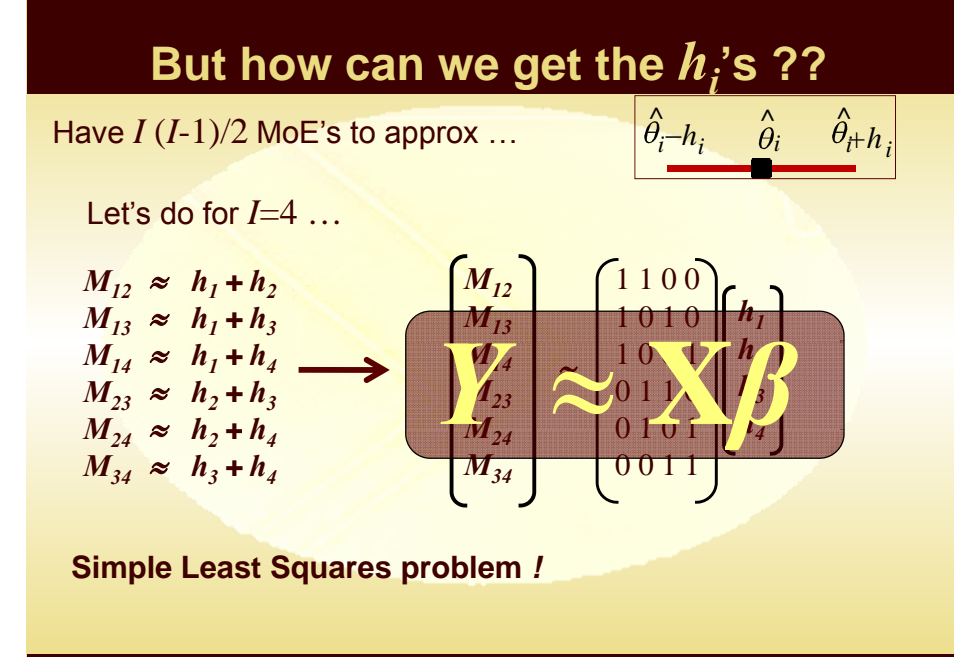

**THE UNIVERSITY OF AUCKLAND DEPARTMENT OF STATISTICS**

#### "But these are just approximations" • Always exact for *<sup>I</sup>* <sup>≤</sup> 3 • (includes comparing sets of 3 within subgroups) • Usually works remarkably well • Additionally we *know the answers*, so …  $\bullet$  easy to flag the occasional problem comparison: – *"Significance"* conflict betw. actual and approx. – Notable *length* misrepresentation betw. actual and approx. **THE UNIVERSITY OF AUCKLAND DEPARTMENT OF STATISTICS Danny gp g y Chang packaged into R library** • **Includes** grabbing the right components of coeff vector & covariance matrix from a model fit, calculating MoE's for diffs and then  $\blacksquare$ • **lm()** • **glm()** • **lm()** • **polr()** • **coxph() THE UNIVERSITY OF AUCKLAND<br>DEPARTMENT OF STATISTICS Origins:** CW's Teaching notes at Auckland early 90s **Same forms of graphics but …** Approximate  $M_{ij}$  =  $t_{df}$ se $(\hat{\theta}_1 - \hat{\theta}_2)$  $\mathrm{se}\!\left(\hat{\theta}_{\!i}\right)$ by  $\tilde{M}_{ij} = h_i + h_j$  where  $h_i = t_{df} \frac{\text{se}(\theta_i)}{\sqrt{2}}$ Also related to work on Quasi variances Menezes (1999), Firth (2000), Firth and Menezes *v q q* + Basic idea *vij <sup>i</sup> <sup>j</sup>* <sup>≈</sup> (2003, 2004) – R package qvcalc where  $\mathsf{v}_{ij}$  is the variance of the simple contrast  $\hat{\beta}_i$  –  $\hat{\beta}$ ˆ*i j* − β . The *qi*'s are estimated by ML using the

model

where

**THE UNIVERSITY OF AUCKLAND DEPARTMENT OF STATISTICS**

 $log v_{ii} \sim N(\mu_{ii}, \sigma^2)$ 

 $\exp(\mu_{ii}) = q_i + q_i$ 

i.e., approximate  $\qquad \mathrm{se}\big(\hat{\theta}_{\!1}\!-\!\hat{\theta}_{\!2}\big)\!=\!\sqrt{\mathrm{se}\big(\hat{\theta}_{\!1}\big)^2+\mathrm{se}\big(\hat{\theta}_{\!2}\big)^2}$ 

$$
\mathsf{by} \quad \frac{1}{\sqrt{2}}\mathrm{se}\big(\hat{\theta}_1\big) \;\;+\;\; \frac{1}{\sqrt{2}}\mathrm{se}\big(\hat{\theta}_2\big)
$$

So *independence case only* but works quite well so long as the std errors not too different (up to a factor of 5 gives err under 10%)

**THE UNIVERSITY OF AUCKLAND DEPARTMENT OF STATISTICS**